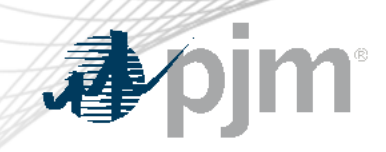

## eDART XML Forum

#### June 14, 2023

www.pjm.com | Public PJM©2023 PJM©2023

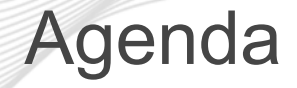

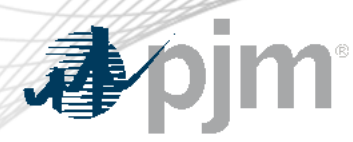

- Account Migration Impact to Dart Browserless
	- System Accounts
	- PKI Certificate Requirement
	- PJM CLI Changes
- CDW Member-Agent for Dart Browserless
- Question and Answer Resolution

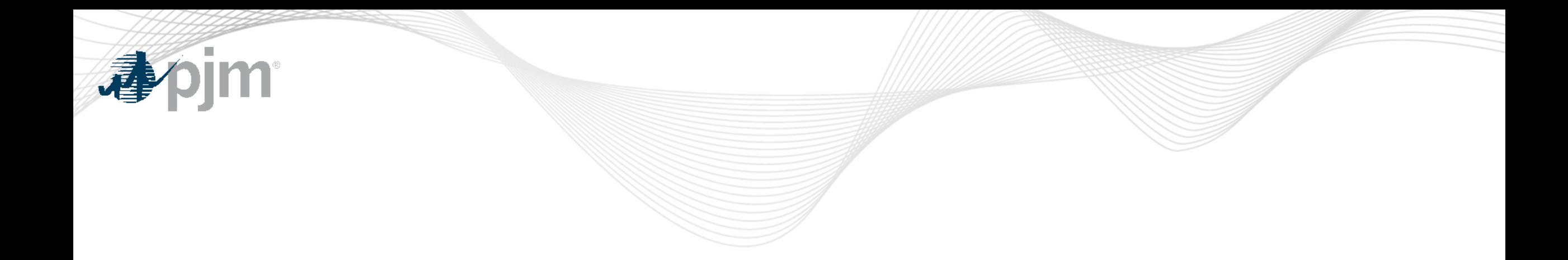

### Account Migration Impact to Dart Browserless

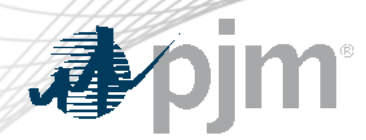

With eDART refresh, eDART user accounts will be migrated to Account Manager.

Helpful resources on this topic include:

- [Migration to Account Manager FAQ](https://pjm.com/-/media/committees-groups/forums/edart/postings/migration-to-account-manager-faq.ashx)
- [Presentation](https://pjm.com/-/media/committees-groups/forums/edart/2023/20230222/20230222-presentation.ashx) and [Recording](https://pjmexternal.webex.com/pjmexternal/ldr.php?RCID=3d3bce7f1377f83c514f8f97cfd91a34) from 2/22/2023 Special eDART Forum – Account Migration

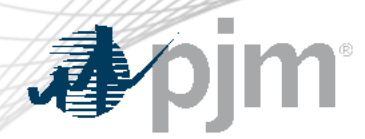

With the ongoing eDART refresh, management of eDART accounts will be handled exclusively in Account Manager (AM):

- New user account creation
- Granting eDART access to existing user accounts
- Password resets
- Unlocking accounts
- Terminating eDART access

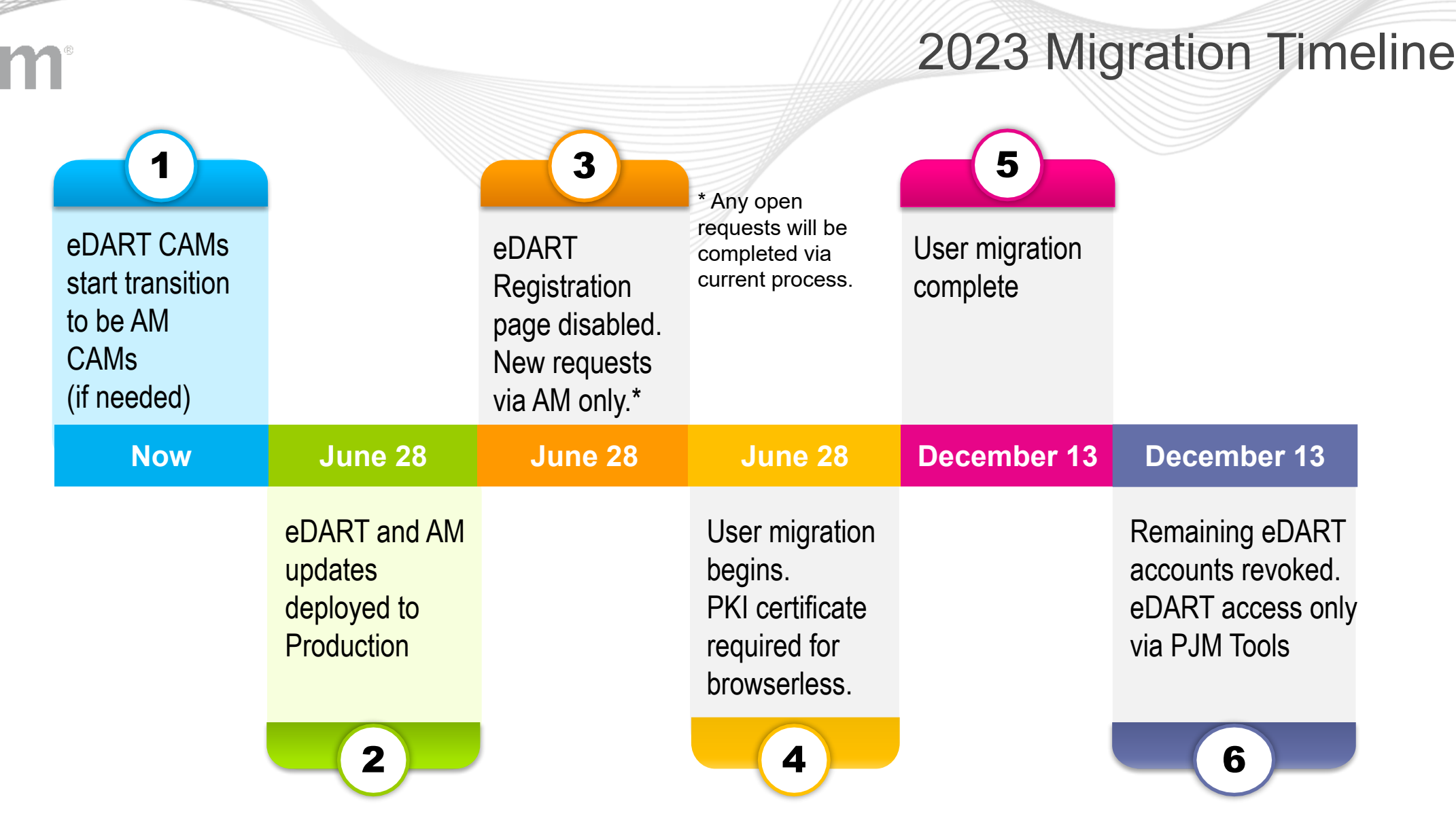

Dates are tentative. Communication will be sent out for each milestone.

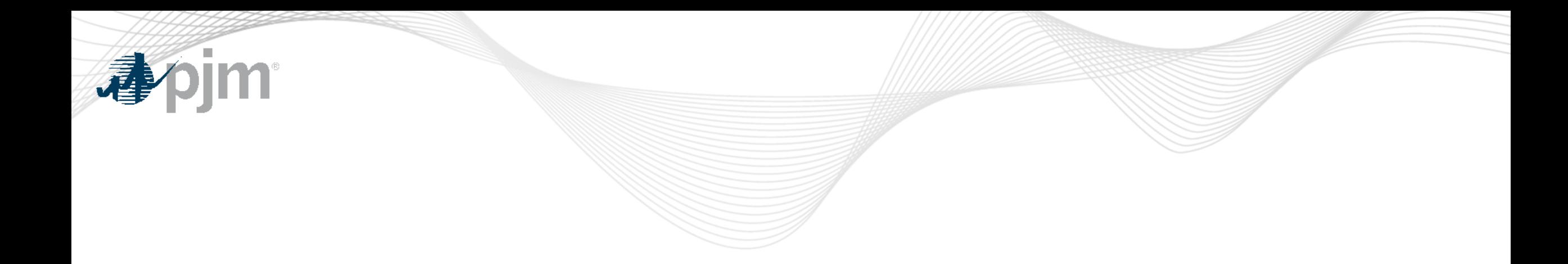

## System Accounts

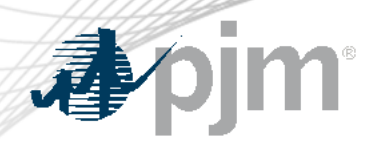

System Accounts

- Accounts using the Dart browserless interface must be set up as System accounts in Account Manager.
- They cannot be used to access the UI.
	- Users will need a separate individual account if UI access is desired.

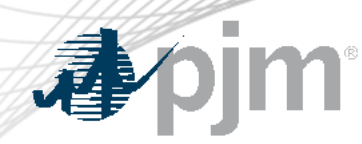

Special Considerations

- User account creation required in Account Manager.
	- Account Manager has username requirements that differ from eDART. It is not guaranteed that an eDART username can be utilized in Account Manager because of those requirements and/or the fact that the username may already be in use.
	- Account Manager username requirements:
		- Between 6 and 12 characters
		- First character cannot be a special character. Allowed special characters are  $(|$ !\$~`^ {}

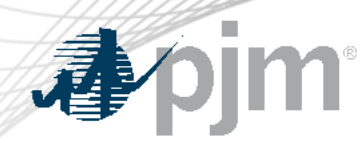

Special Considerations

- 'eDART Generic' company is used currently for users in eDART who do not have eDART CAMs and request generic access.
	- If the user has a Account Manager CAM in Account Manager, follow the Account Manager user registration process previously described.
	- Otherwise, the user must register their user account under the company 'Other'.
- eDART Production and eDART Train access will need to be requested and managed separately in Account Manager.

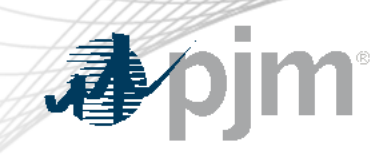

# PKI Certificate Requirement

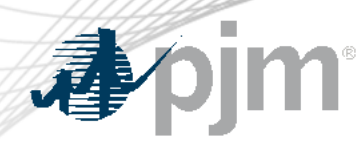

### PKI Certificate Requirement

- Migrated users will require PKI certificate for Dart browserless use (if the system account does not already have one).
	- Requirement is currently in place for other PJM Tools.
	- PKI is not tool specific therefore certificates already set up for use of other PJM Tools can be applied for Dart browserless usage
	- Same PKI certificate can be used in Production and Training
- For more information, see the following in the PJM Security home page:
	- PKI Certificates and PKI/Two Factor Browserless/API [FAQs](https://go.pjm.com/e/678183/s-security-pki-faqs-ashx-la-en/7zfdv/575675434?h=kSTZcoWYd5_CoO93Gy9v60QfLxkenAJPPkn53u_VRxI) (PDF)
	- PKI Authentication **[Guide](https://go.pjm.com/e/678183/uthentication-guide-ashx-la-en/7zffk/575675434?h=kSTZcoWYd5_CoO93Gy9v60QfLxkenAJPPkn53u_VRxI)** (PDF)
	- Exporting Public Keys [Guide](https://go.pjm.com/e/678183/-export-public-keys-ashx-la-en/7zfdy/575675434?h=kSTZcoWYd5_CoO93Gy9v60QfLxkenAJPPkn53u_VRxI) (PDF

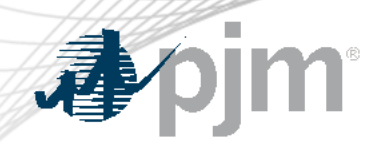

#### PKI Certificate Requirement

- Actions Required:
	- Obtain valid PKI certificates from approved Certificate Authorities
	- Make sure 2-Way SSL Connections, Client Certificates, & Connection Renegotiation are enabled at Firewall & Security devices for outgoing PJM SSO traffic
	- Rewrite Browserless/API authentication code OR use PJMprovided CLI
		- PJM CLI setenv.cmd CERTIFICATE property may need to be updated (if not already in use) CERTIFICATE=-r "C:\filelocation\cert.pfx|ENC(encrypted password)" e.g. CERTIFICATE=-r "C:\Personal\jre\lib\cacerts.pfx|ENC(9s+rtpL/7pkPHy)"

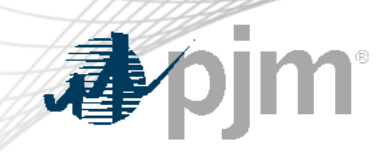

# PJM CLI Changes

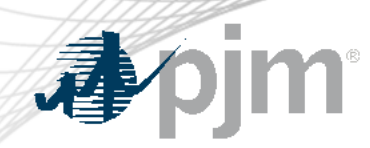

#### Browserless Architecture Changes

- Current endpoints (-a parameter):
	- Upload: upload/com.pjm.xml.upload.edart.EDartXmlUpload
	- Download:
		- download/com.pjm.xml.download.edart.EDartXmlDownload
	- Hydro upload: upload/com.pjm.xml.upload.edart.EDartHydroUpload
- New endpoints (-a parameter):
	- Upload: -a rest/secure/upload
	- Download: -a rest/secure/download
	- Hydro upload: -a /rest/hydro

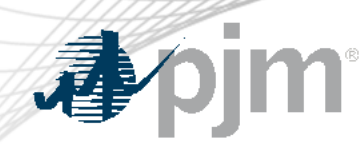

#### Browserless Architecture Changes

- Current URLs (-s parameter)
	- eDART Production: <https://edart.pjm.com/edart/>
	- eDART Training: <https://edarttrain.pjm.com/edart/>
- New URLs (-s parameter)
	- eDART Production: <https://edartsso.pjm.com/edart/>
	- eDART Training: <https://edartssotrain.pjm.com/edart/>

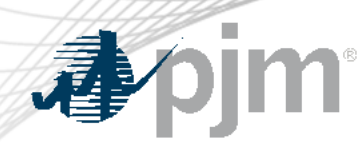

#### Browserless Architecture Changes

- Current PJM CLI = version 1.5.4 or 1.5.5
- New PJM CLI = version  $1.5.6$ 
	- Will be available at **[PJM System Requirements](https://www.pjm.com/markets-and-operations/etools/system-requirements)**
	- Required for use by migrated accounts.
	- Cannot be used by yet-to-be-migrated accounts.

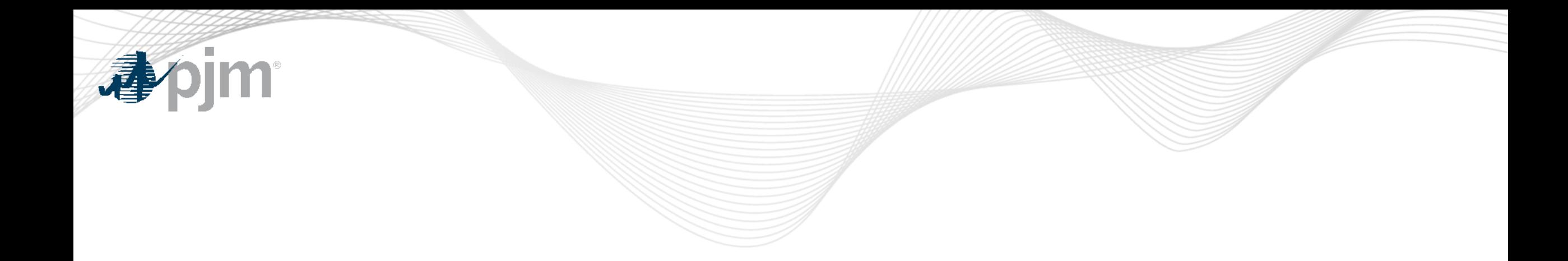

### CDW Member-Agent for Dart Browserless

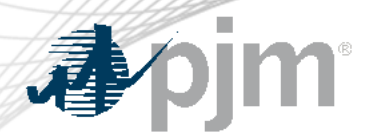

**Overview** 

### CDW = Company Distributed Workflow

CDW Member-Agent functionality allows one company (Agent) to perform eDART functions on behalf of another company (Member).

- Member is the client of the Agent.
- Agent users will need only one eDART account under Agent.
- Agent users will be able to perform transmission and generation functions in eDART.
- Agent users will be able to switch Members within a single session of eDART. (No need to logout, and login.)

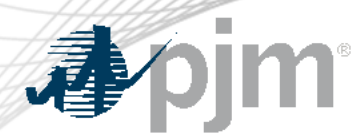

Dart Browserless Use

New parameter to be used by CDW Agent user to specify which CDW Member the Dart browserless call is for.

- Parameter = cdwcompany
- Value = Company/Account ID of the CDW Member (number)
- Only available to migrated accounts
- By default, Dart browserless call will be made for CDW Agent

#### e.g.

*%CLIENT% -s %APP\_URL% -a upload/com.pjm.xml.upload.edartEDartXmlUpload --httpType POST -q dart=true -f C:/path/to/file -q cdwcompany=12*

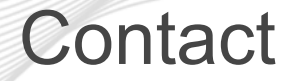

Chidi Ofoegbu (eDART SME), [chidi.ofoegbu@pjm.c](mailto:chidi.ofoegbu@pjm.com)om Beth Schweser (IT Lead), [beth.schweser@pjm.c](mailto:beth.schweser@pjm.com)om eDART Help: [edarthelp@pjm.co](mailto:edarthelp@pjm.com)m Maria Baptiste (eDART SME): [maria.baptiste@pjm.c](mailto:maria.baptiste@pjm.com)om

Member Hotline (610) 666 – 8980 (866) 400 – 8980 custsvc@pjm.com